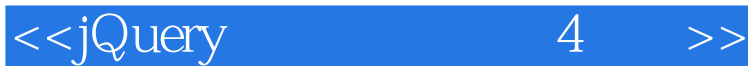

书名:<<jQuery基础教程 (第4版)>>

- 13 ISBN 9787115330550
- 10 ISBN 7115330557

出版时间:2013-10

[ ] Jonathan Chaffer, [ ] Karl Swedberg

## PDF

更多资源请访问:http://www.tushu007.com

, tushu007.com

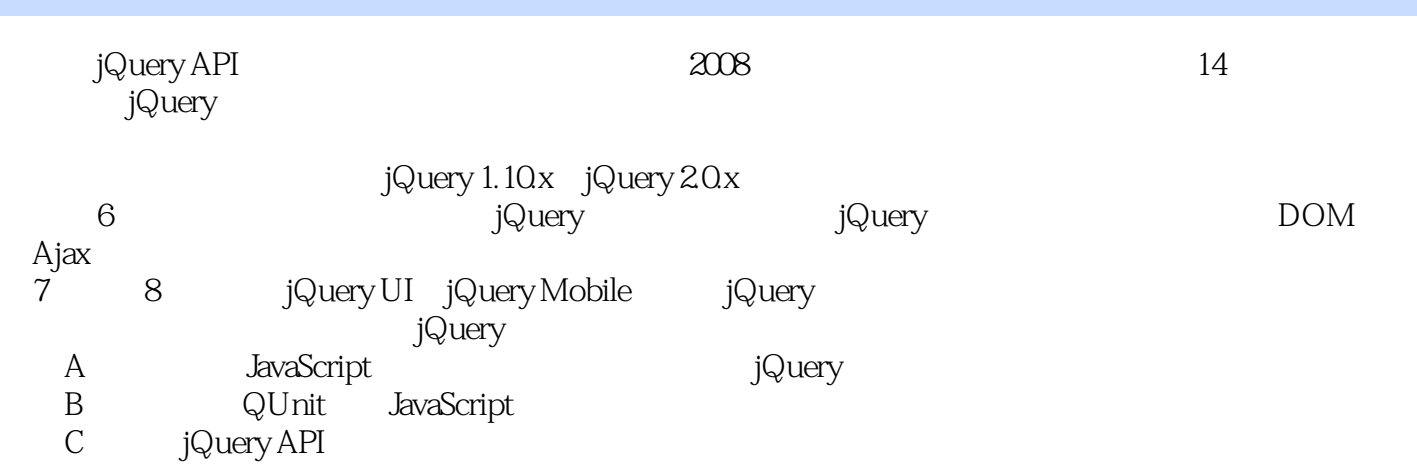

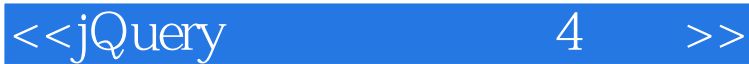

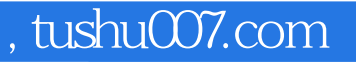

Jonathan Chaffer

jQuery LearningjQuery.com<br>Drupal CMS

Content Construction Kit

Karl Swedberg

Web Fusionary Media<br>jQuery LearningjQuery.com LearningjQuery.com

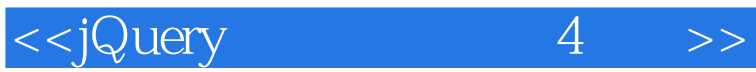

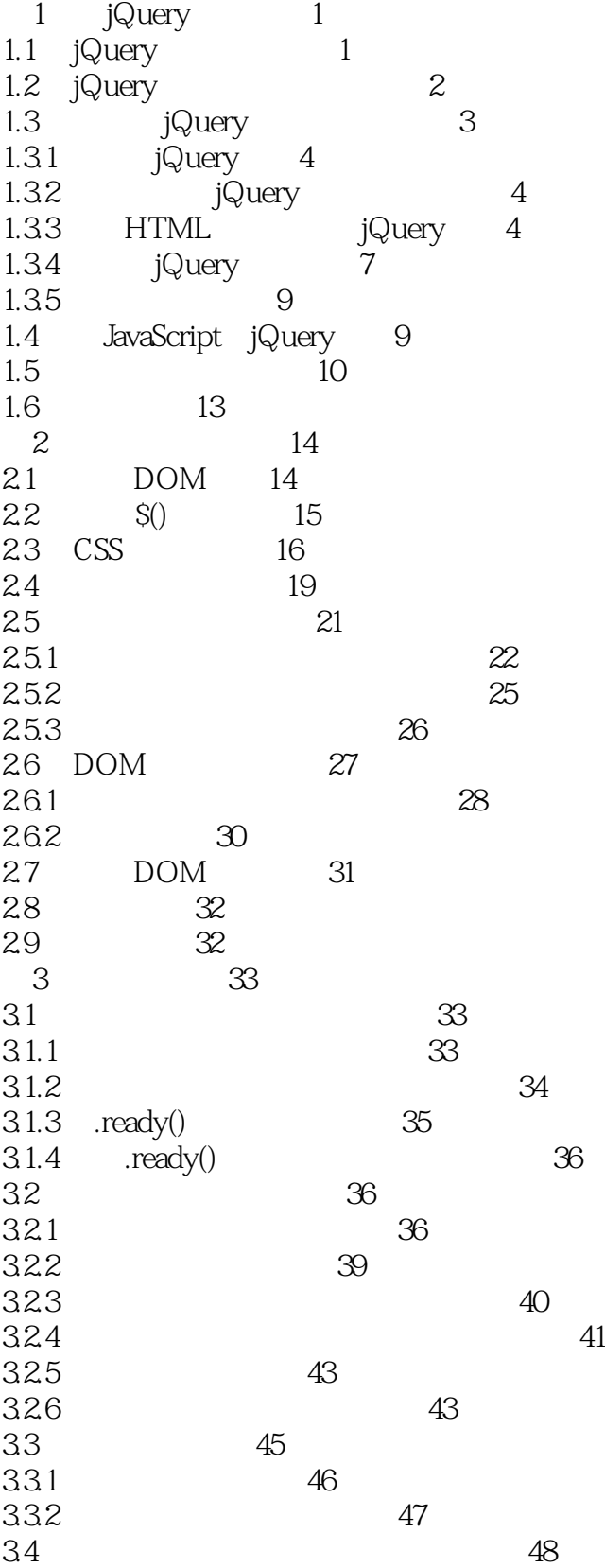

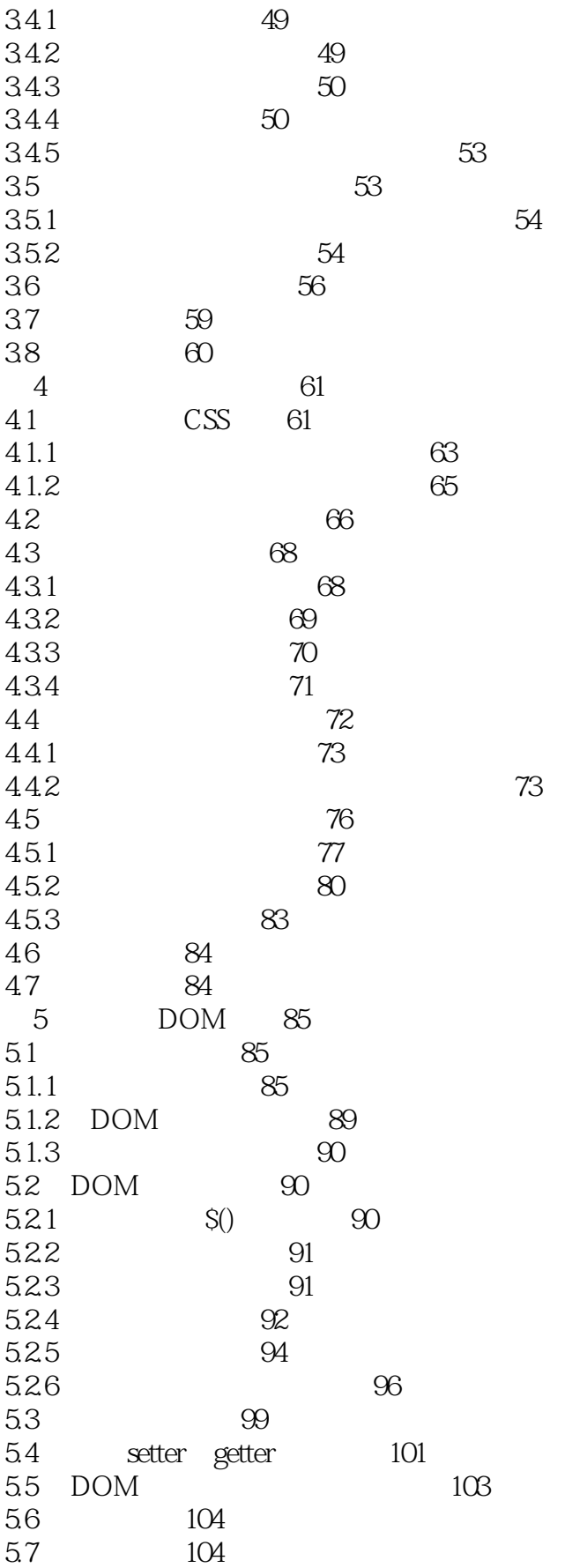

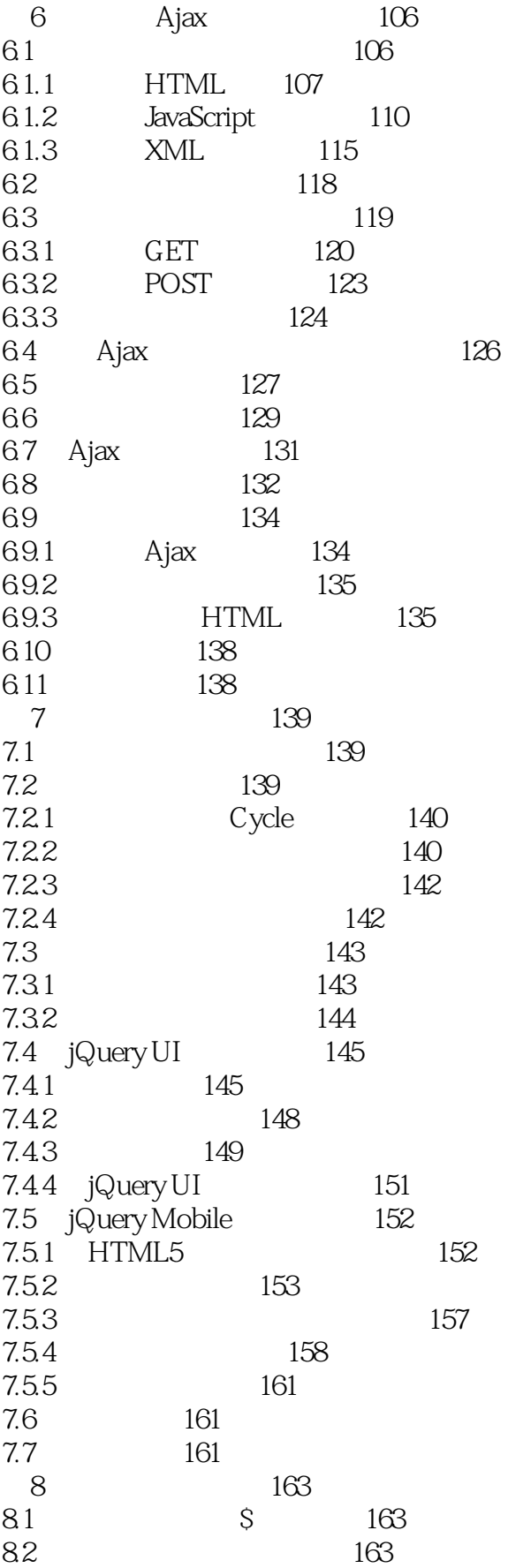

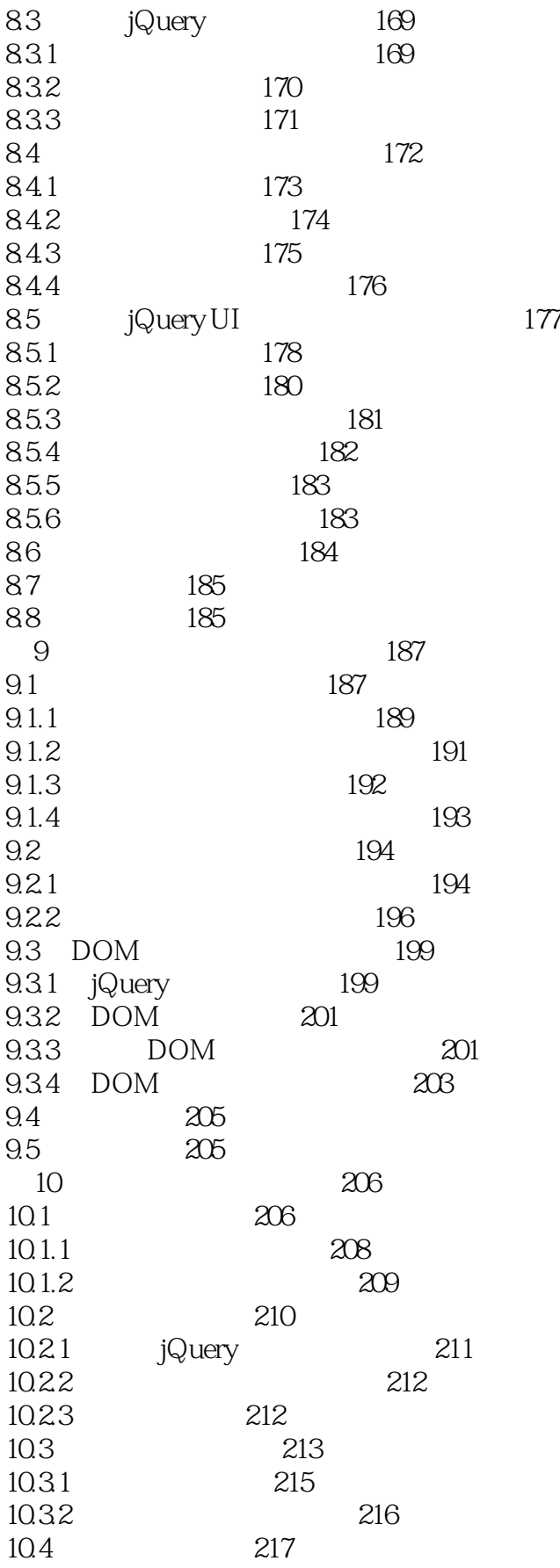

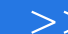

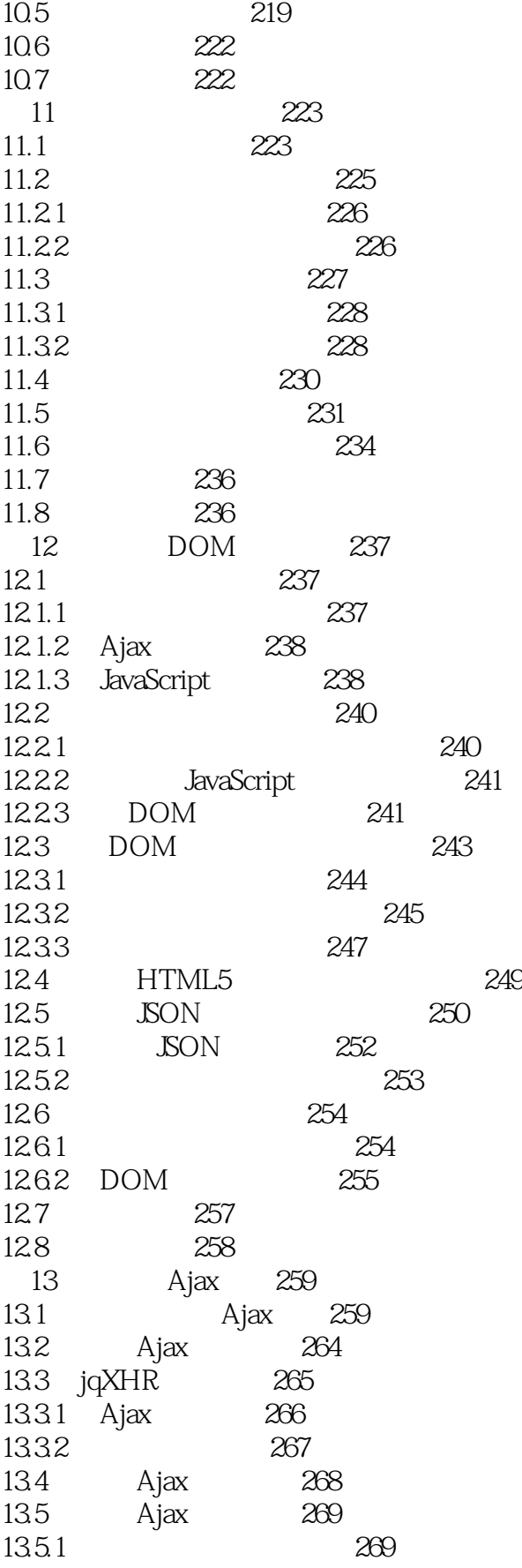

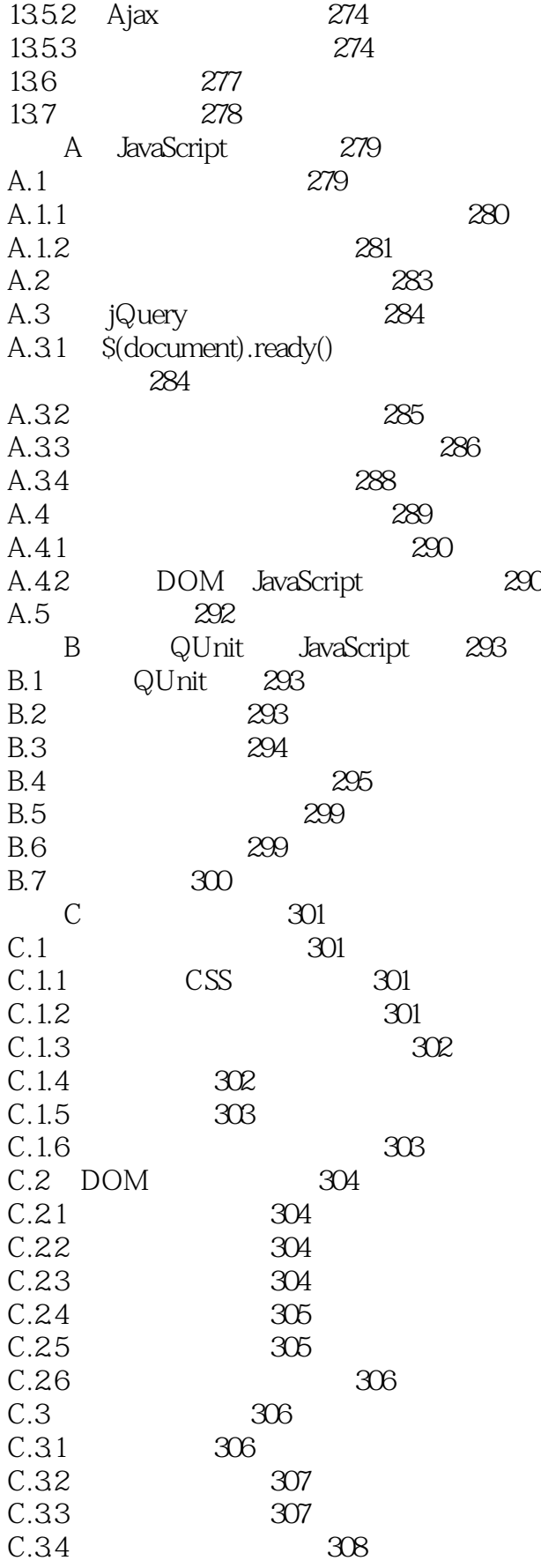

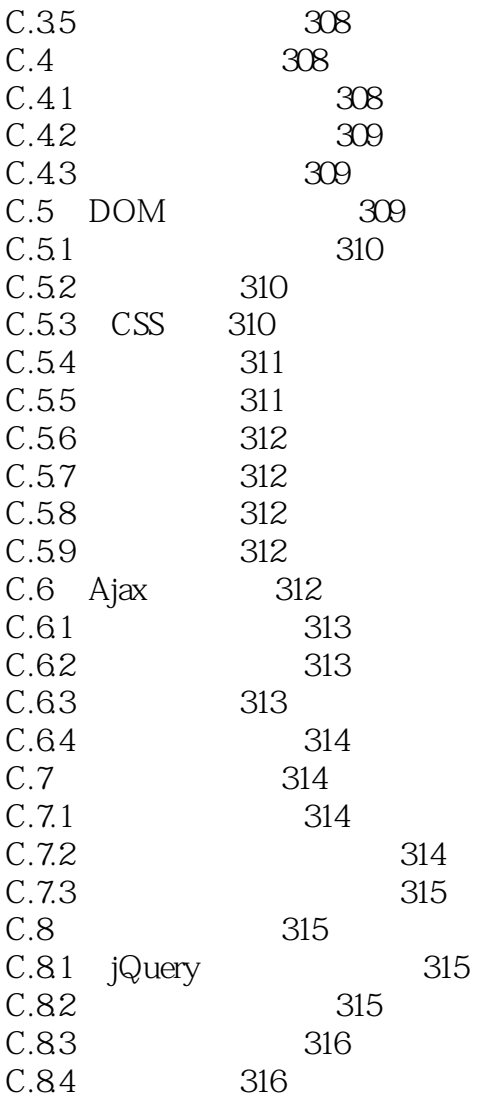

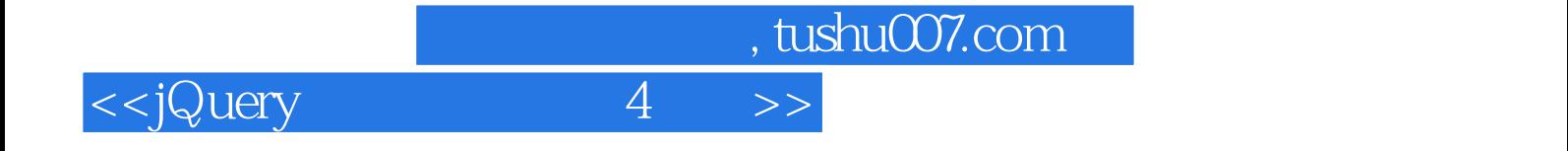

本站所提供下载的PDF图书仅提供预览和简介,请支持正版图书。

更多资源请访问:http://www.tushu007.com